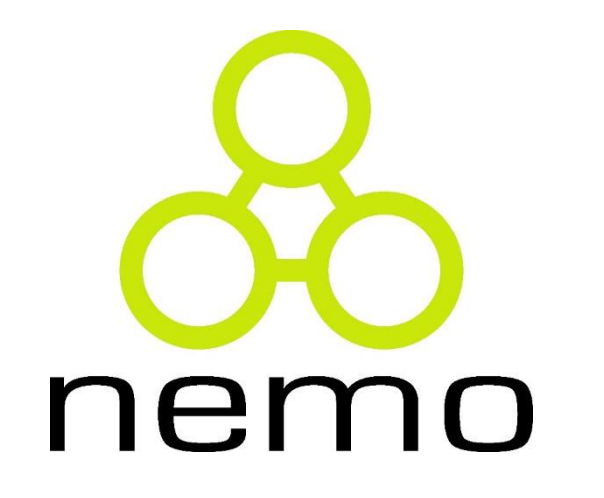

# Banco de Dados

Jordana S. Salamon [jssalamon@inf.ufes.br](mailto:jssalamon@inf.ufes.br) [jordanasalamon@gmail.com](mailto:jordanasalamon@gmail.com)

DEPARTAMENTO DE INFORMÁTICA CENTRO TECNOLÓGICO UNIVERSIDADE FEDERAL DO ESPÍRITO SANTO

# A Linguagem SQL

- Todo Banco de Dados apresenta uma Linguagem para definição e uma para manipulação de dados.
- SQL Structured Query Language
	- Com relação aos Bancos de Dados Relacionais, é a linguagem mais utilizada
	- abrange tanto comandos de definição quanto comandos de manipulação de dados.
- A SQL foi criada pela IBM.
- Apresenta algumas extensões e variações em seus comandos de um SGBD (Sistema de Gerência de Banco de Dados) para outro, porém mantendo um determinado padrão.

nei

Vamos usar o MySQL para este curso.

# A Linguagem SQL

Vantagens do uso:

Independência de fabricante Portabilidade entre computadores Redução dos custos com treinamento Inglês estruturado de alto nível Consulta interativa Múltiplas visões dos dados Definição dinâmica dos dados

# SQL - Comandos

#### **Definição de Dados: DDL**

- ▶ Criar (Create)
- Excluir (Drop)
- **Modificar (Alter)**

### **Manipulação de Dados: DML**

- Consultar (Select)
- Inserir (Insert)
- Excluir/Apagar (Delete)
- Atualizar (Update)

### **Segurança, Controle e Administração**

nem

NO

- Commit
- **Rollback**
- Grant
- $\blacktriangleright$  Revoke

# A Linguagem SQL

# LDD - Linguagem de Definição de Dados (ou DDL)

 LMD - Linguagem de Manipulação de Dados (DML)

nem

# SQL - Comandos

**/\* Comentário \*/** Comentário dentro ou antes de um comando SQL

- **Comment** Inclui no dicionário de dados um comentário relativo a uma tabela ou coluna
- **Commit** Efetiva no banco de dados (tornando permanentes) as modificações que já foram completadas
- **Grant** Atribui privilégios relativos a tabelas e visões
- **Revoke** Revoga privilégios relativos ao BD ou acesso a tabelas
- **Rollback** Desfaz, em caso de falha do sistema, qualquer alteração que ainda não tenha sido efetivada, de modo que a integridade do BD seja mantida. Permite ao usuário desfazer qualquer alteração antes de um COMMIT .

nen

# LDD - Linguagem de Definição de Dados (ou DDL)

- **Create Table -** cria Tabelas
- **Create View -** cria Visões do Banco de Dados
- **Create Index -** define índice sobre uma Tabela
- **Alter Table -** altera a estrutura de Tabelas existentes
- **Drop Table -** elimina uma Tabela do Banco de Dados
- **Drop View -** elimina uma Visão do sistema
- **Drop Index -** elimina um índice definido para uma Tabela

#### **Criando as Tabelas**

Formato: Create Table <nome-da-tabela> (<descrição das colunas>); (<descrição das chaves>);

<nome da tabela> - Nome da tabela a ser criada

<Descrição das colunas> - É uma lista de colunas (campos) e seus respectivos tipos de dados (smallint, char, varchar, integer, money, decimal, float, real, date, time, timestamp, logical)

<descrição das chaves> - É a lista de colunas que são tratadas como chave primária e chave estrangeira.

ne.

# Tipos de dado (Domínio) em SQL

- **char(n).** String com tamanho fixo *n.*
- **varchar(n).** String com tamanho variavel, no máximo até *n.*
- **int.** Inteiro
- **smallint.** Inteiro pequeno
- **numeric(p,d).** Numero de pontos, precisão de *p* digitos, com *n digitos a direita*.
- **real, double precision.** Numero real e ponto flutuante com precisão da máquina.
- **float(n).** Ponto flutuante com n digitos de precisão

#### ner

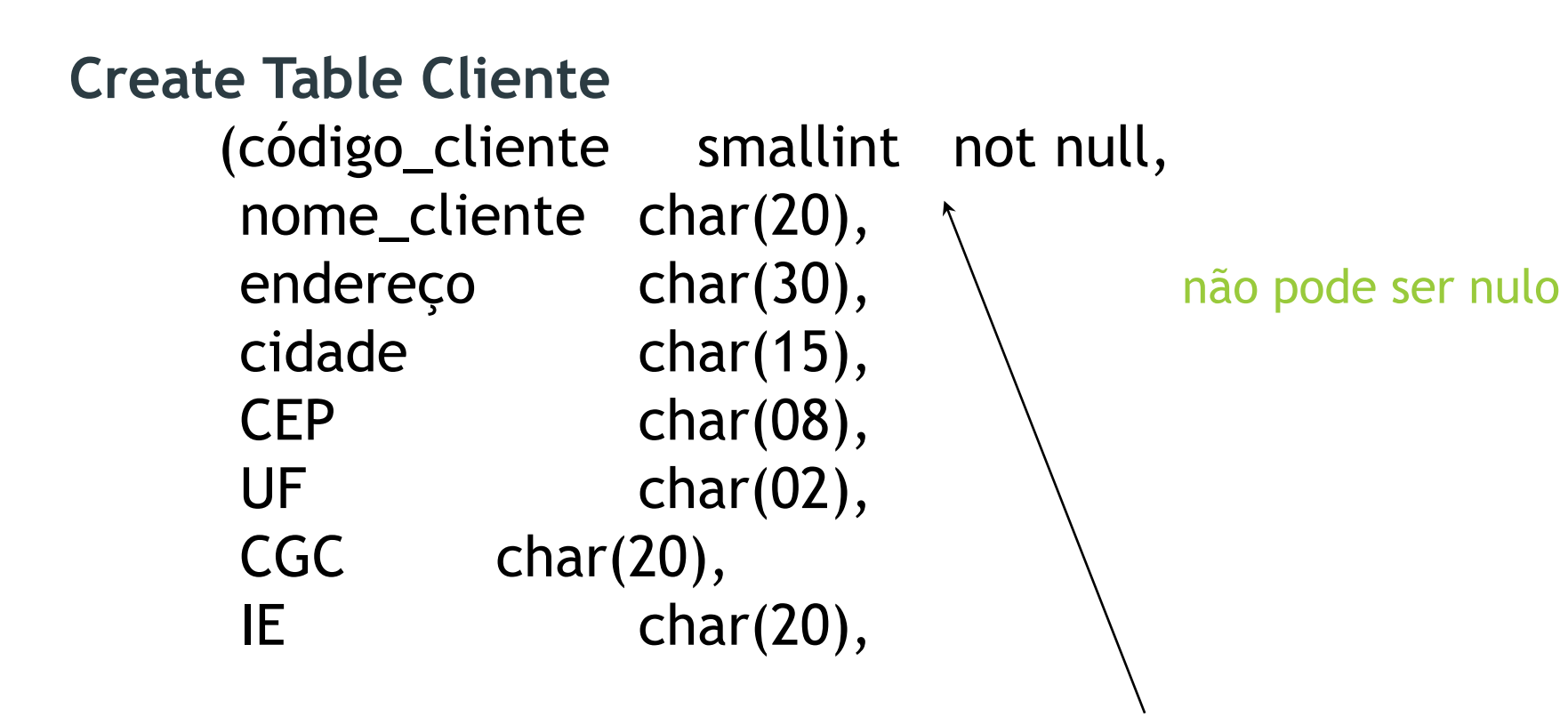

Primary Key (código\_cliente)); /\* Chave Primária \*/

nem

#### **Create Table Vendedor**

(código\_vendedor smallint not null, nome\_vendedor char(20), salario\_fixo money, faixa\_comissão char(01), Primary Key (código\_vendedor); /\* Chave Primária \*/

#### **Create Table Produto**

(código\_produto smallint not null, unidade  $char(03)$ , descrição\_produto char(30), val\_unit money, Primary Key (código\_produto); /\* Chave Primária \*/

#### **Create Table Pedido**

(num\_pedido integer not null, prazo\_entrega smallint not null, código\_cliente smallint not null, código\_vendedor smallint not null,

Primary Key (num\_pedido), /\* Chave Primária \*/ Foreign key (código\_cliente) /\* Chave Estrangeira \*/ references Cliente Foreign key (código\_vendedor) /\* Chave Estrangeira \*/ references Vendedor);

#### **Create Table Item\_do\_Pedido**

(num\_pedido integer not null, código\_produto smallint not null, quantidade decimal, código\_vendedor smallint not null,

Primary Key (num\_pedido,código\_produto), **/\* Chave Primária \*/** Foreign key (num\_pedido) **/\* Chave Estrangeira \*/** references Pedido Foreign key (código\_produto) **/\* Chave Estrangeira \*/** references Produto);

### ner

# Linguagem de Manipulação de Dados (ou DML)

- A DML da SQL apresenta os seguintes comandos para manipulação dos dados em um banco de dados:
- Comandos de modificação de dados:
	- Inclusão de uma ou mais linhas: *Insert*
	- Atualização de uma ou mais linhas: *Update*
	- Exclusão de uma ou mais linhas: *Delete*
- Comando de consulta *Select*

SQL – Inserindo Registros

**Adicionando tuplas (linhas) à Tabela:**

Formato: INSERT INTO <nome da tabela> (<nome das colunas>) VALUES (<valores>);

Exercício: Adicionar o produto 'Queijo' à tabela produto

Insert into Produto values (25, ´Kg´, ´Queijo´, 0.97); /\* valores posicionais com os respectivos atributos \*/

ner

# SQL – Modificando Registros

### **Modificando uma Tupla (linha) da Tabela**

Formato: Update <nome da tabela> set <nome da coluna> = valor where <condição>;

```
Update Produto
        set val_unit = 1.62where descrição_produto = ´Chocolate´;
```
Update Vendedor set salário\_fixo = (salário\_fixo \* 1.27) + 100;

SQL – Excluindo Registros

### **Apagando tuplas (linhas) da Tabela**

Formato: DELETE FROM <nome da tabela> where <condição>;

DELETE FROM Vendedor where faixa\_comissão IS NULL;

ner

# SQL – Selecionando Registros

Formato: Select <lista de atributos> From <lista de relações>; Where <lista de predicados)

**Cláusula Select**: Operação de Projeção da Álgebra. Contém a lista de atributos desejados no resultado da consulta.

**Cláusula From**: Operação de Produto Cartesiano da Álgebra. Contém a lista das relações que serão utilizadas na consulta.

**Cláusula Where**: Operação de Seleção da Álgebra. Contém a lista de predicados.

# SQL – Selecionando Registros

### **Selecionando Colunas Específicas da Tabela:**

*Select* descrição\_produto, unidade, val\_unit *from* Produto; *Select* nome\_cliente, endereço, CGC *from* Cliente;

### **Selecionando todas as Colunas da Tabela:**

Formato: *Select* \* *from* <tabela>;

*Select* \* *from* Vendedor;

# SQL – Selecionando Registros

Formato: Select <nome das colunas> from <tabela> Where <restrições>;

**Comparações na Cláusula WHERE:**

Where <nome da coluna> <operador> <valor>

Observações:

•Quando a coluna é do tipo caractere, o <valor> deve estar entre aspas ( ' ). Ex.: 'PARAFUSO'.

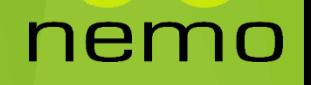

# Observações – Comando Select:

- Na cláusula *Select* devem ser especificadas as colunas (ou campos) que deverão aparecer no resultado da consulta.
- Caso se deseje todos os campos da tabela no resultado de uma consulta, então um \* pode ser utilizado após a palavra-chave *Select*.
- O resultado da execução de uma ou consulta (ou query) é uma tabela "virtual" (não básica – ou seja, não original no banco de dados).

# SQL – Operadores Relacionais

- **=** Igual
- **< >** Diferente
- **<** Menor do que
- **>** Maior do que
- **<=** Menor ou igual do que
- **>=** Maior ou igual do que
- Select num\_pedido, código\_produto, quantidade from item\_do\_pedido where quantidade = 35;

ner

Select nome\_cliente from cliente where cidade = 'Niterói';

# SQL – Operadores Lógicos

AND "e" lógico OR "ou" lógico" NOT negação

Select descrição\_produto from produto where unidade = 'M' AND val\_unit =  $1.05$ ;

```
Select nome_cliente, endereço
       from cliente
      where (CEP >= '30077000' AND CEP <= 
  '30079000')
         OR cidade = 'São Paulo';
```
nen

Select num\_pedido from pedido where NOT (prazo\_entrega =  $15$ );

# SQL – Operador Between

Where <nome coluna> **BETWEEN** <valor1> AND <valor2>

Where <nome coluna> **NOT BETWEEN** <valor1> AND <valor2>

Select código\_produto, descrição\_produto from produto where val\_unit between 0.32 and 2.00;

Observação: Inclusive os limites inferior e superior.

# SQL – Operador Is NULL

Where <nome da coluna> IS NULL

Where <nome da coluna> IS NOT NULL

nemo

Select \* from cliente where IE IS NULL

# SQL - Ordenando Dados Selecionados

Quando se realiza uma seleção, os dados recuperados não estão ordenados.

 A SQL prevê a cláusula ORDER BY para realizar a ordenação dos dados selecionados.

Formato: Select <nome das colunas>

from <tabela>

Where <condições>

Order by <nome das colunas>

#### OU:

Order by <número das colunas>

nei

ASC ou DESC

# SQL - Ordenando Dados Selecionados

- A informação <número das colunas> se refere à posição relativa das colunas quando for apresentado o resultado da consulta, e não à posição na tabela original, contada da esquerda para a direita.
- As palavras **ASC** e **DESC** significam respectivamente, *ascendente e descendente*. A forma ascendente é assumida como padrão (default).

ner

# SQL - Ordenando Dados Selecionados

Select nome\_vendedor, salario\_fixo from vendedor order by nome\_vendedor;

Select nome\_cliente, cidade, UF from cliente order by UF DESC, cidade DESC;

Select descrição\_produto, val\_unit from produto Where unidade =  $/M'$ order by 2 ASC;

# Funções Embutidas da SQL

- Também chamadas funções de agregação ou de grupo.
- São elas:
	- COUNT conta o número de registros ou número de valores em uma coluna
	- SUM somatório de valores de um campo numérico
	- MAX valor máximo em uma determinada coluna
	- MIN valor mínimo em uma determinada coluna
	- AVG média dos valores de um campo numérico

# SQL - Utilizando Funções

*Buscando Máximos e Mínimos (MAX, MIN)*

Select MIN (salário\_fixo), MAX (salário\_fixo) from vendedor;

*Totalizando Colunas (SUM)*

Select SUM (quantidade) from item\_do\_pedido Where código\_produto = ´78´;

ner

# SQL - Utilizando Funções

*Calculando Médias (AVG)*

Select AVG (salário\_fixo) from vendedor;

*Contando as Linhas (COUNT)*

Select COUNT(\*) from vendedor Where salário\_fixo > 2500;

nen

# SQL - Utilizando Funções: COUNT

*Única função que usa \* como parâmetro;*

*Conta o número de linhas na tabela (cardinalidade);* 

**Seja: empregado** <matric, nome, depto, salario> *dependente* <matric\_E, nome\_dep>

Select COUNT (distinct Salario) from empregado; /\* número de diferentes salarios\*/

```
Select nome 
from empregado
Where (Select COUNT(*) 
       from dependente
```
Where matric = matric\_E) >= 2; /\*mais de 2 dependentes\*/

# SQL - Utilizando Cláusula Distinct

 *Problema:* Quais as unidades de produtos, diferentes, existem na tabela produto ?

> Select DISTINCT unidade, from produto;

 A tabela Produto pode possuir vários produtos com a mesma unidade de medida (L, M, Kg ...). A SQL não retira automaticamente estas repetições. Para sabermos quais unidades existem, sem repetições, usamos a cláusula **DISTINCT.**.

nen

*Problema:* Juntar a tabela CLIENTE com PEDIDO.

Select nome\_cliente, **pedido.código\_cliente**, num\_pedido from cliente, pedido;

- Como podemos ver, o **qualificador de nome** consiste no nome da tabela seguido de um ponto e o nome da coluna na tabela, por exemplo:
	- ▶ Coluna DESCRIÇÃO da tabela PRODUTO PRODUTO.descrição\_produto
	- Os qualificadores de nomes são utilizados para efetivar o JOIN

**Problema:** Que clientes fizeram os pedidos?

Select nome\_cliente, pedido**.código\_cliente**, num\_pedido from cliente, pedido Where cliente.código\_cliente = pedido.código\_cliente;

▶ Podemos utilizar as cláusulas LIKE, NOT LIKE, IN, NOT IN, NULL, NOT NULL e misturá-las com os operadores AND, OR e NOT, dentro de uma cláusula WHERE na junção entre tabelas.

**Problema:** Quais clientes que têm prazo de entrega superior a 15 dias e que pertencem aos estados de São Paulo (SP) ou Rio de Janeiro (RJ) ?

> Select nome\_cliente, UF, prazo\_entrega from cliente, pedido Where UF IN (´SP´, ´RJ´) AND prazo\_entrega > 15 AND cliente.cod\_cliente = pedido.cod\_cliente;

 *Problema:* Mostrar os clientes e seus respectivos prazos de entrega, ordenados do maior para o menor.

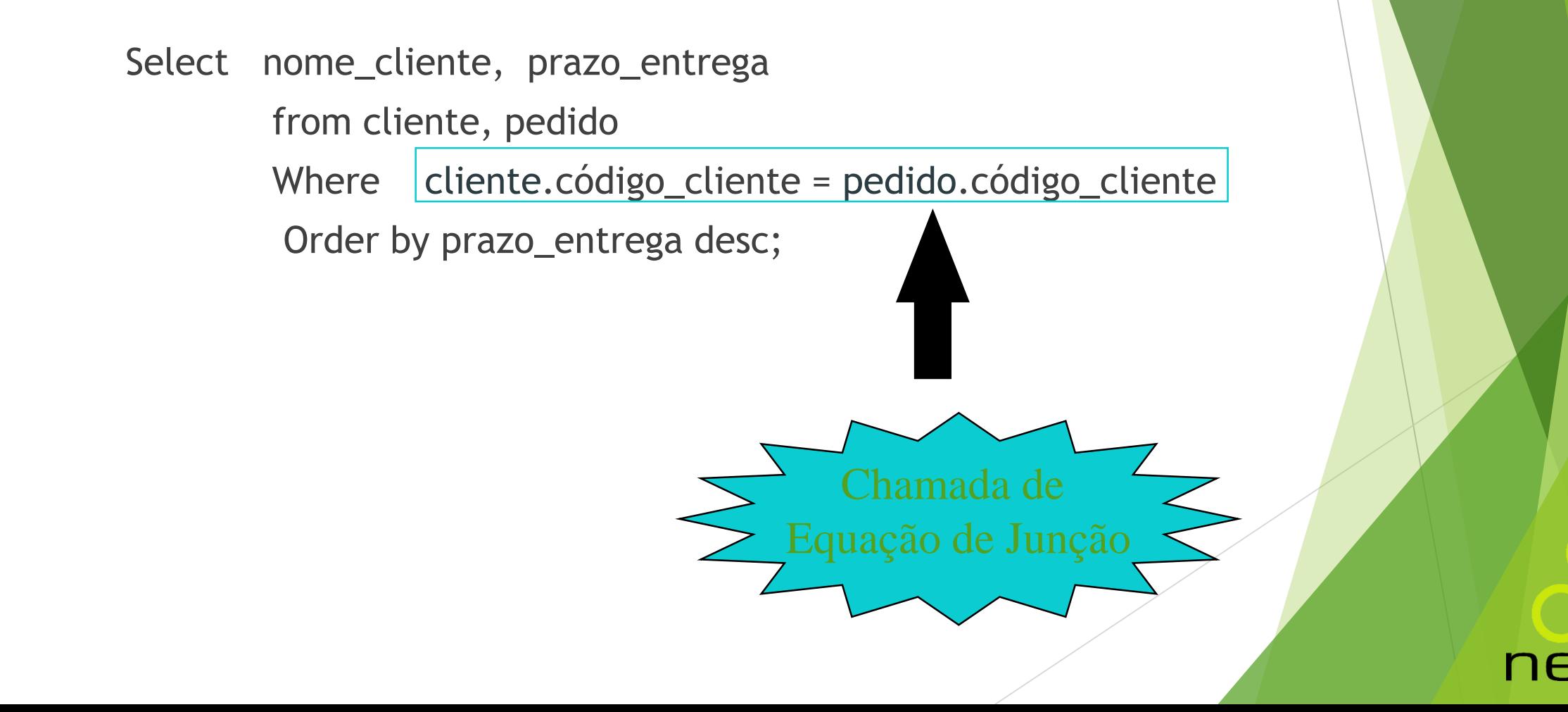

# SQL - Tipos de Junção

Seja: **empregado** <matric, noem depto, salario, ger> departamento <numd, nomed>

- **Padrão: INNER JOIN (junção interna)** Cláusula de junção no where
- Ex1.: Empregados e seus gerentes Select E.nome As nome\_emp, G.nome As nome\_ger from Empregado E, Empregado G Where  $E.get = G.matric$

ne

# SQL - Tipos de Junção

- **NATURAL JOIN**
	- Nenhum predicado de junção é especificado;
	- Uma condição implícita é criada, com os atributos de mesmo nome.

Ex2.: Nome e salário dos empregados do departamento de informática

```
Select nome, salario
   from Empregado JOIN Departamento ON depto = numd
   Where nomed = 'informatica'
```
Select nome, salario from Empregado NATURAL JOIN (Departamento as D (nomed, depto)) Where nomed = ´informatica´

# SQL - Outros Exemplos

Combinar Resultados de Pesquisas (UNION):

*Problema:* Listar os nomes e códigos dos vendedores que têm salário fixo > R\$ 1.000,00 e clientes que residem no Rio.

nei

```
Select código = código_cliente, nome = nome_cliente
       from cliente
       where UF = 'RJ'UNION
Select código_vendedor, nome_vendedor
       from vendedor
```
where salário\_fixo > 1000;

# SQL - Outros Exemplos

Fazer um JOIN da tabela com ela mesma:

**Problema:** Para todos os vendedores, listar os nomes e salários dos vendedores com salários fixo menores que os de outros vendedores .

nei

Select nome\_vendedor = V1.nome\_vendedor, salario\_menor = V1.salario\_fixo, nome\_maior = V2.nome\_vendedor, salario\_maior = V2.salario\_fixo, from **Vendedor V1**, **Vendedor V2** Where V1.salario\_fixo < V2.salario\_fixo order by 1;

# Exercícios

- Selecione todos os campos da tabela projeto
- Selecione o código do projeto e as horas de cada projeto
- **Liste o código de todos os empregados alocados em um projeto**

**DDQ 1550** 

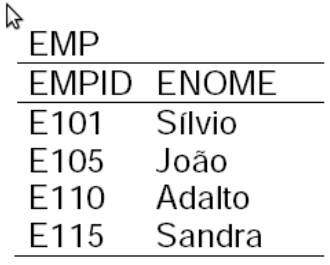

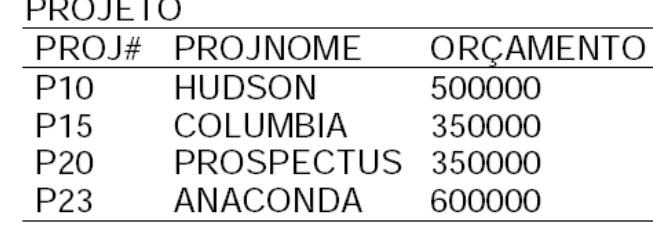

ne

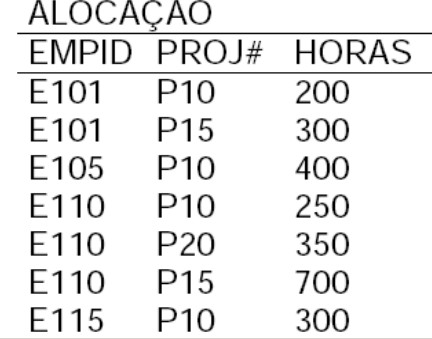

# Exercícios

- Liste o nome dos projetos com orçamento maior que 400000
- **Liste os códigos dos empregados que trabalham no projeto P10**
- Liste os códigos dos empregados que trabalham no projeto P10 com mais de 200 Horas

ne

▶ Qual o nome do funcionário E105

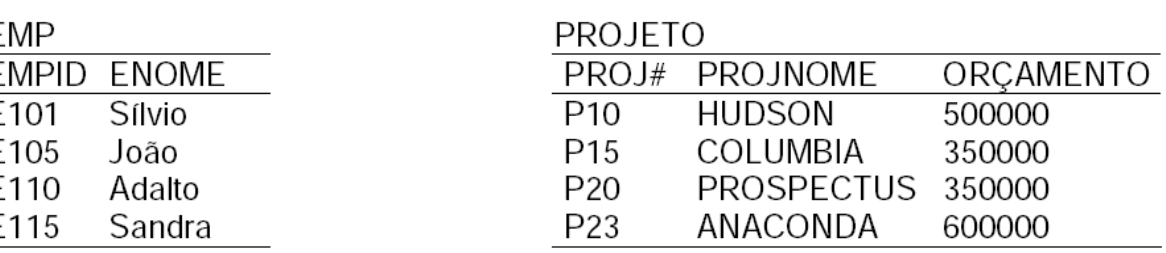

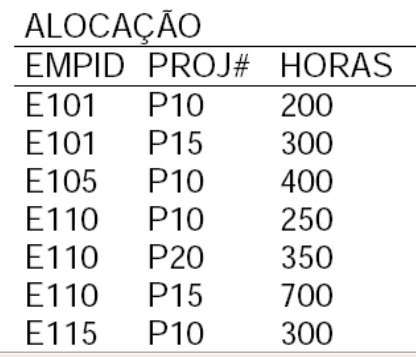

# That's all Folks!

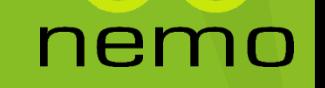